## CENTRAL KERALA SAHODAYA

## MODEL EXAMINATION 2022-2023

## Class: XII

## INFORMATICS PRACTICES (065)

Maximum Marks: 70 Time Allowed: 3 hours

General Instructions:

- 1. This question paper contains five sections, Section A to E.
- 2. All questions are compulsory.
- 3. Section A has 18 questions carrying 01 mark each.
- 4. Section B has 07 Very Short Answer type questions carrying 02 marks each.
- 5. Section C has 05 Short Answer type questions carrying 03 marks each.
- 6. Section D has 03Long Answer type questions carrying 05 marks each.
- 7. Section E has 02 questions carrying 04 marks each.
- 8. All programming questions are to be answered using Python Language only.

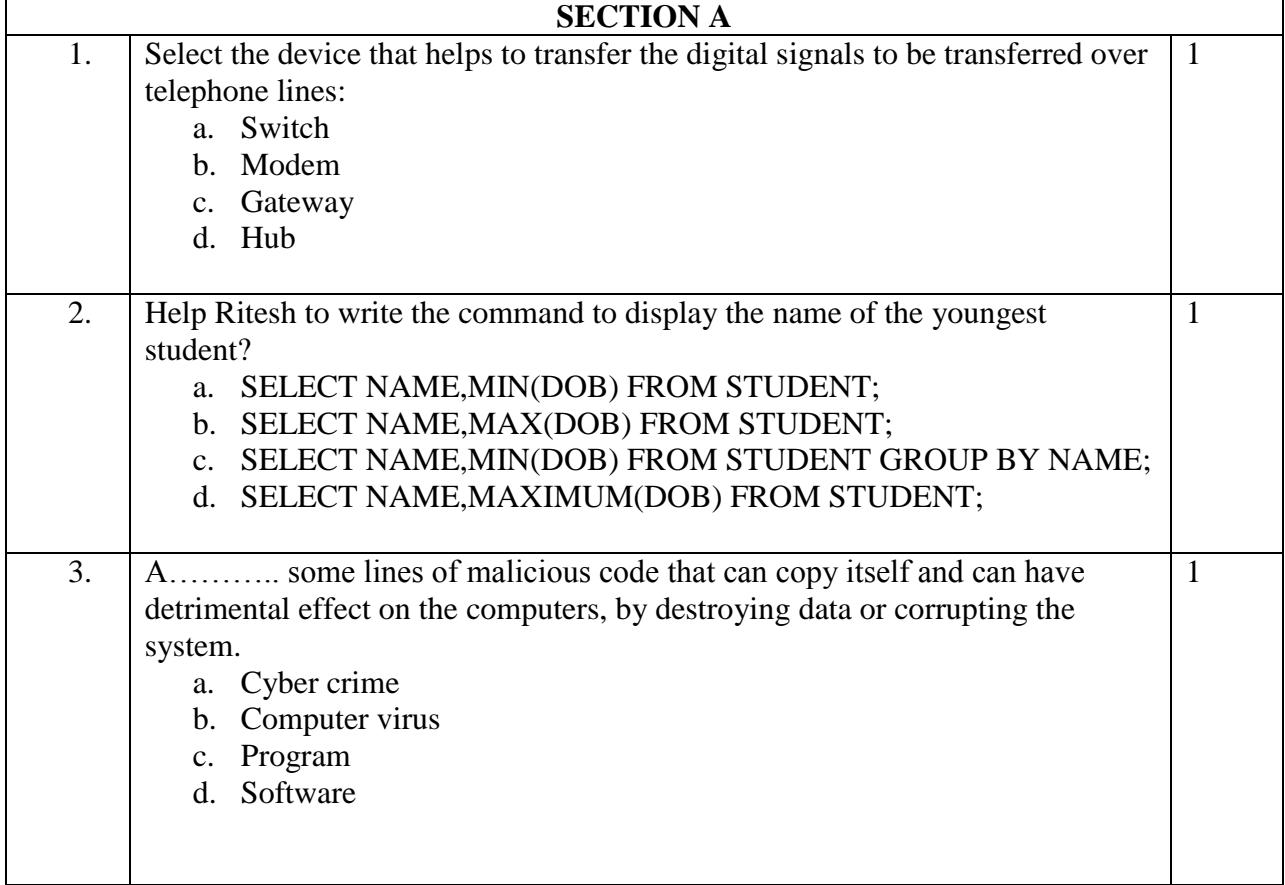

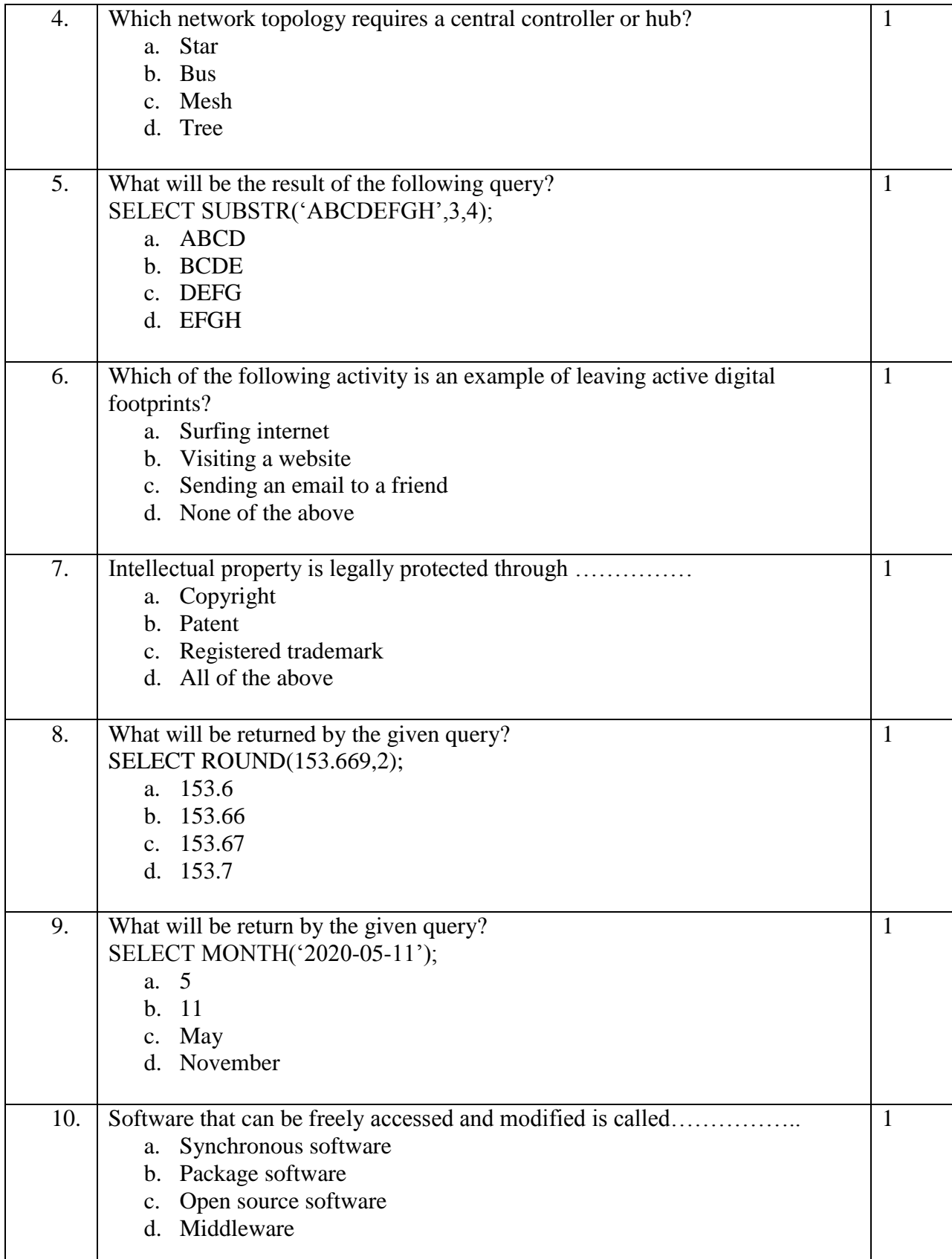

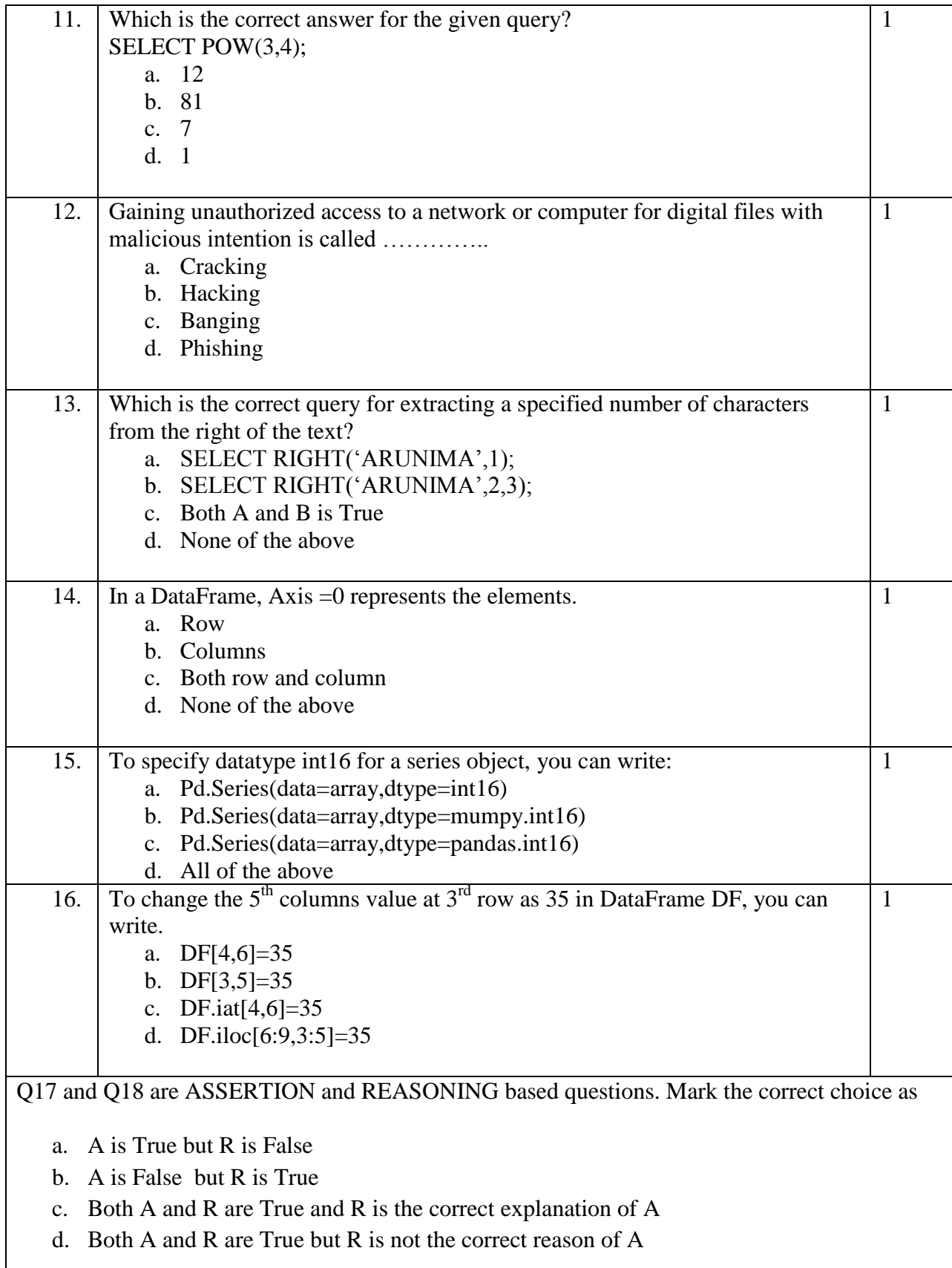

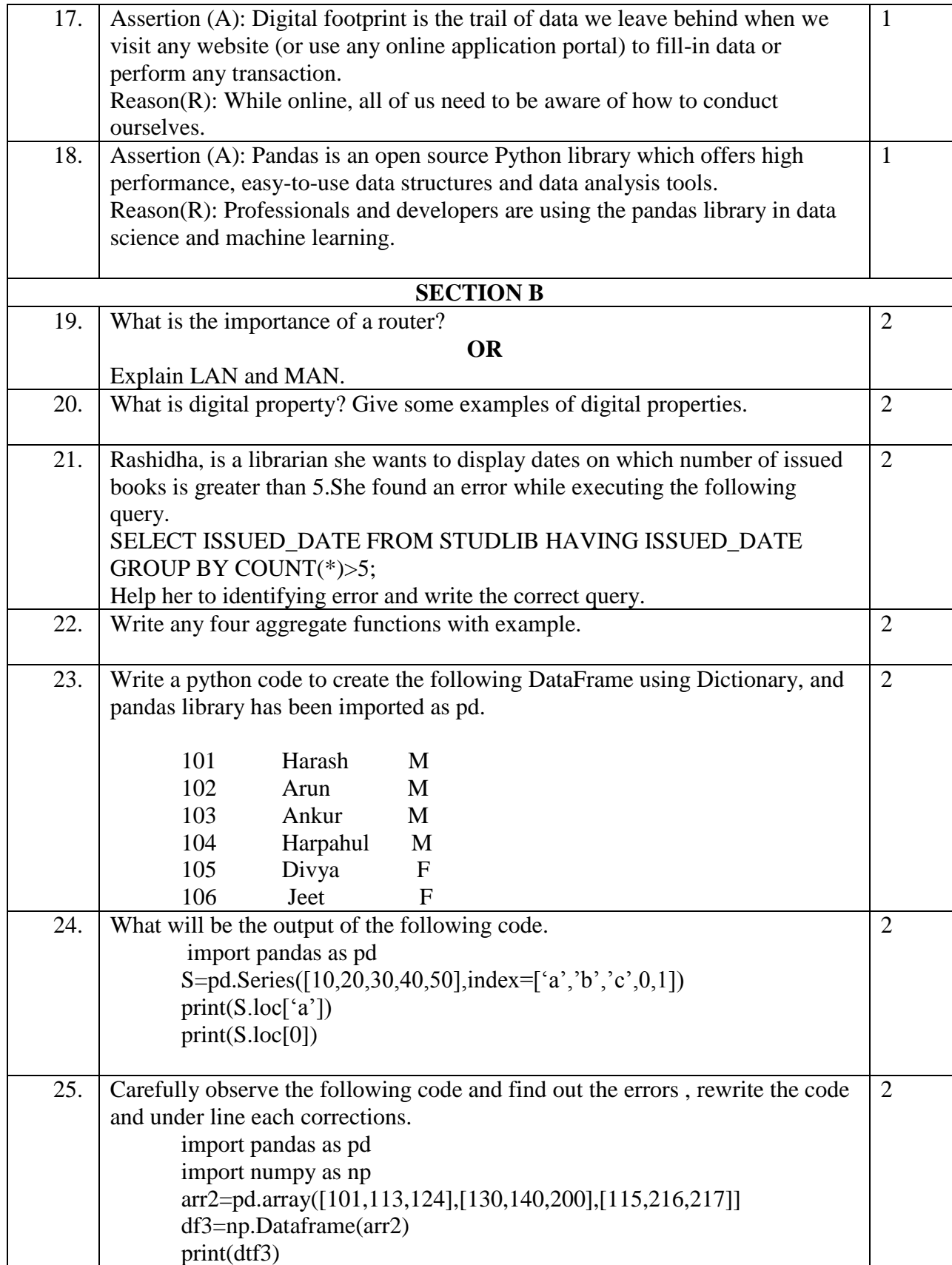

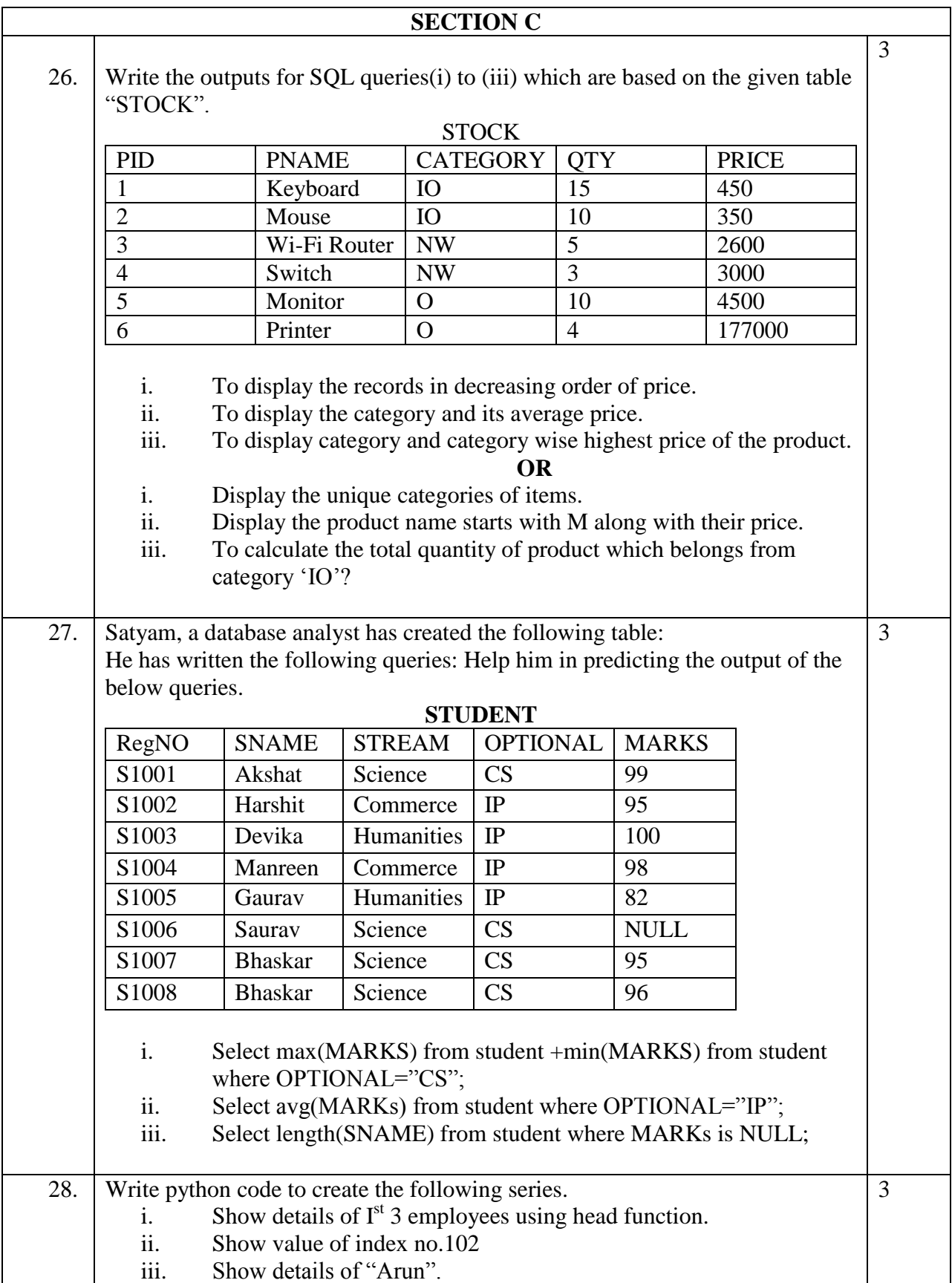

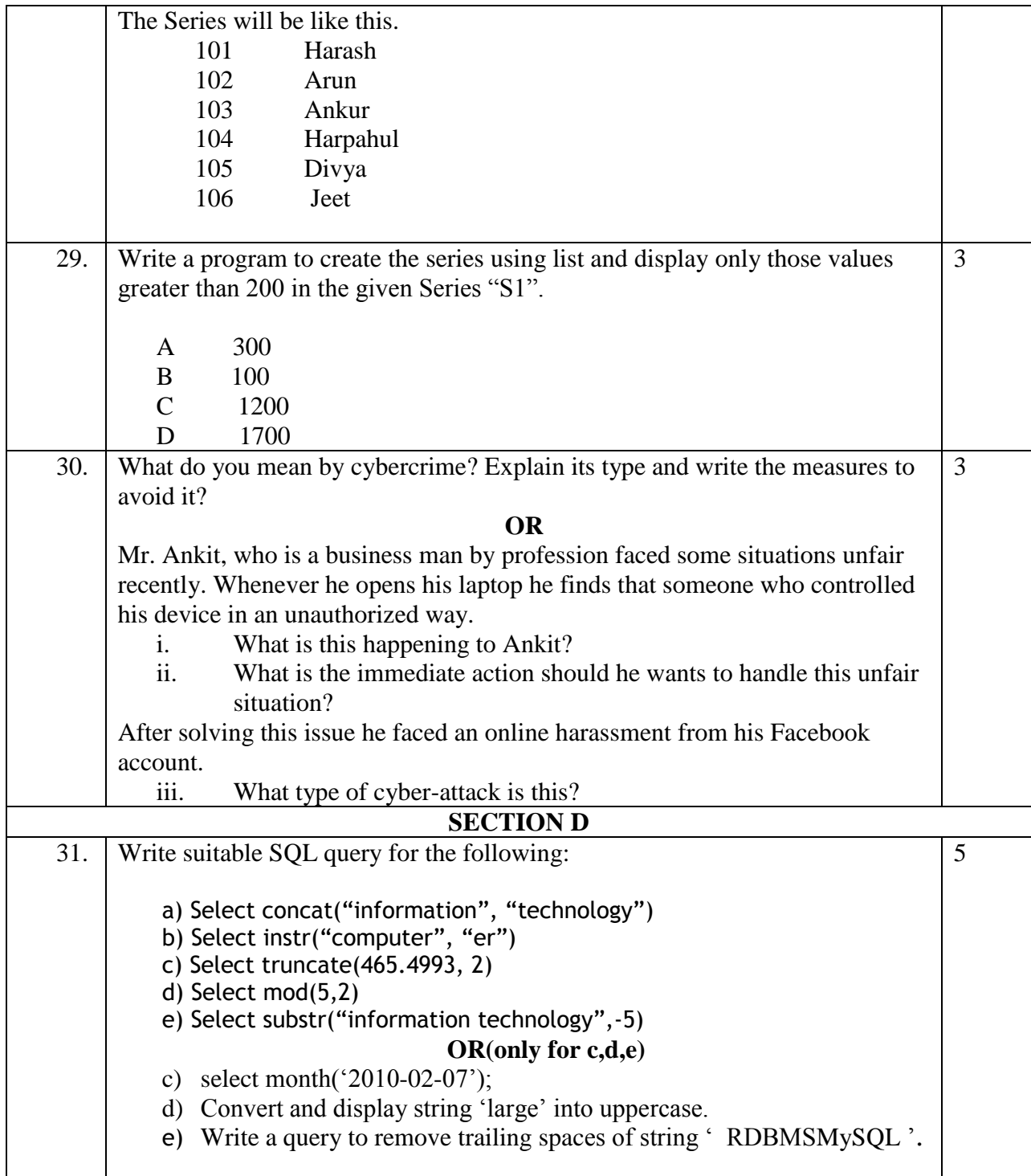

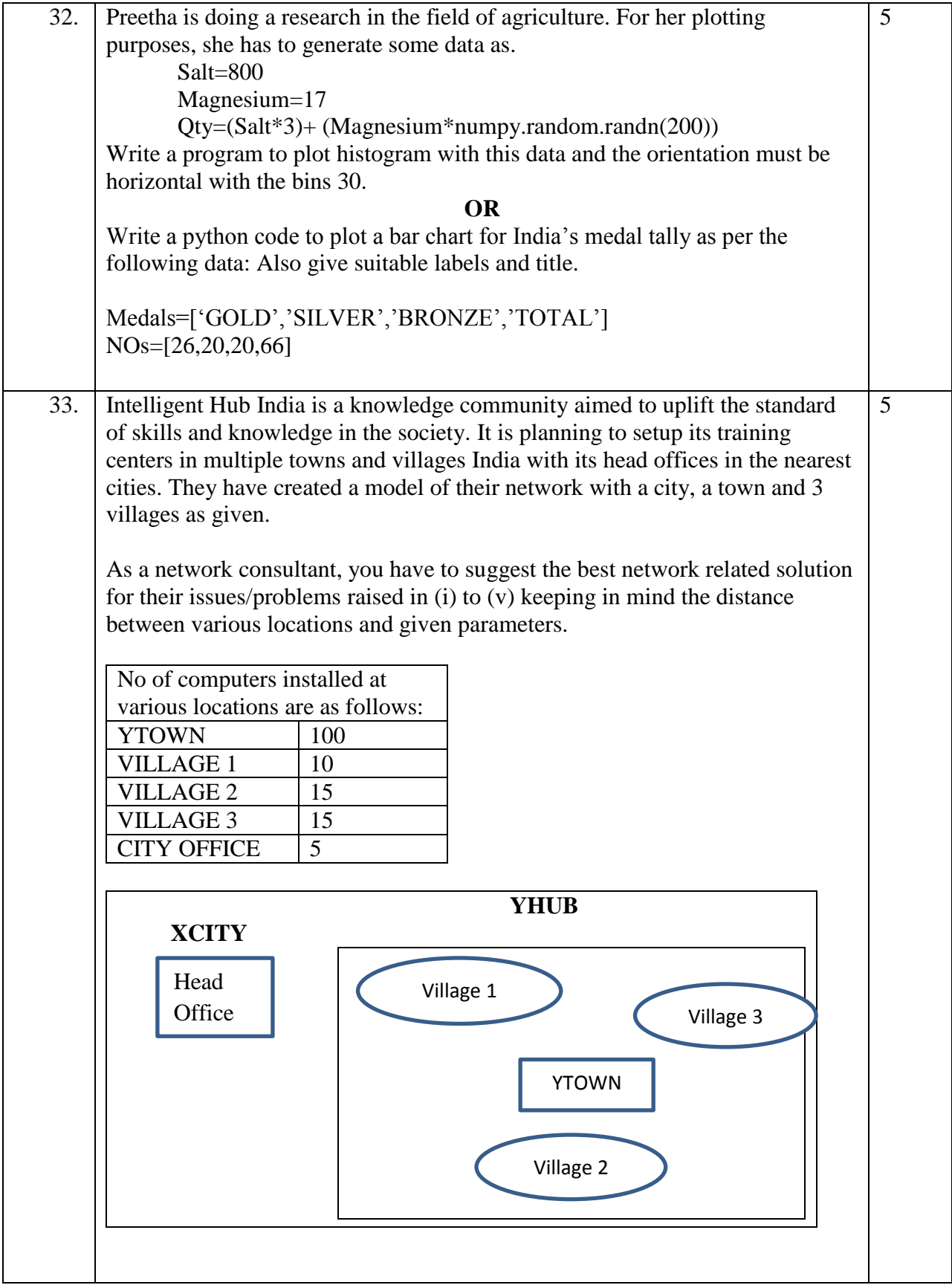

7

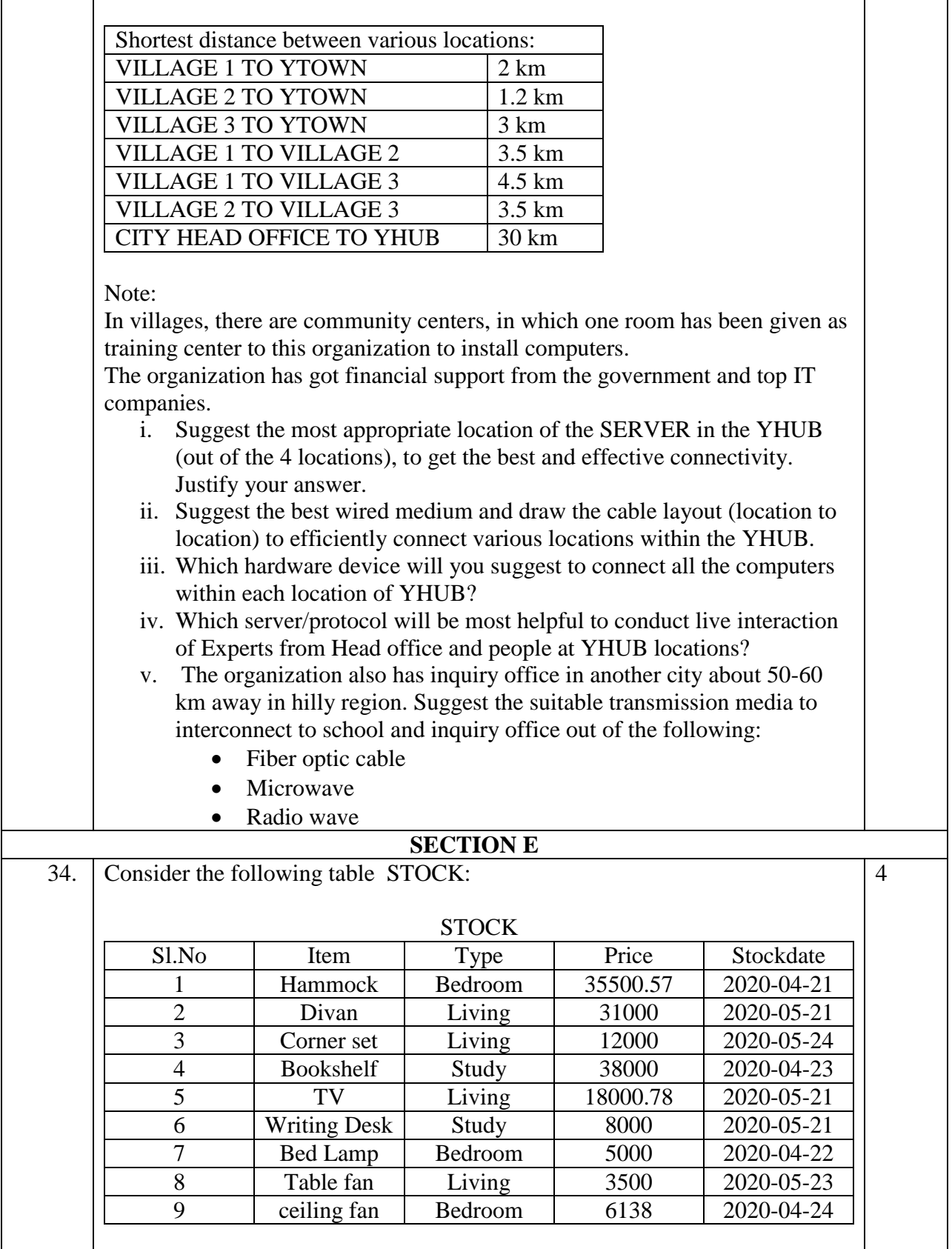

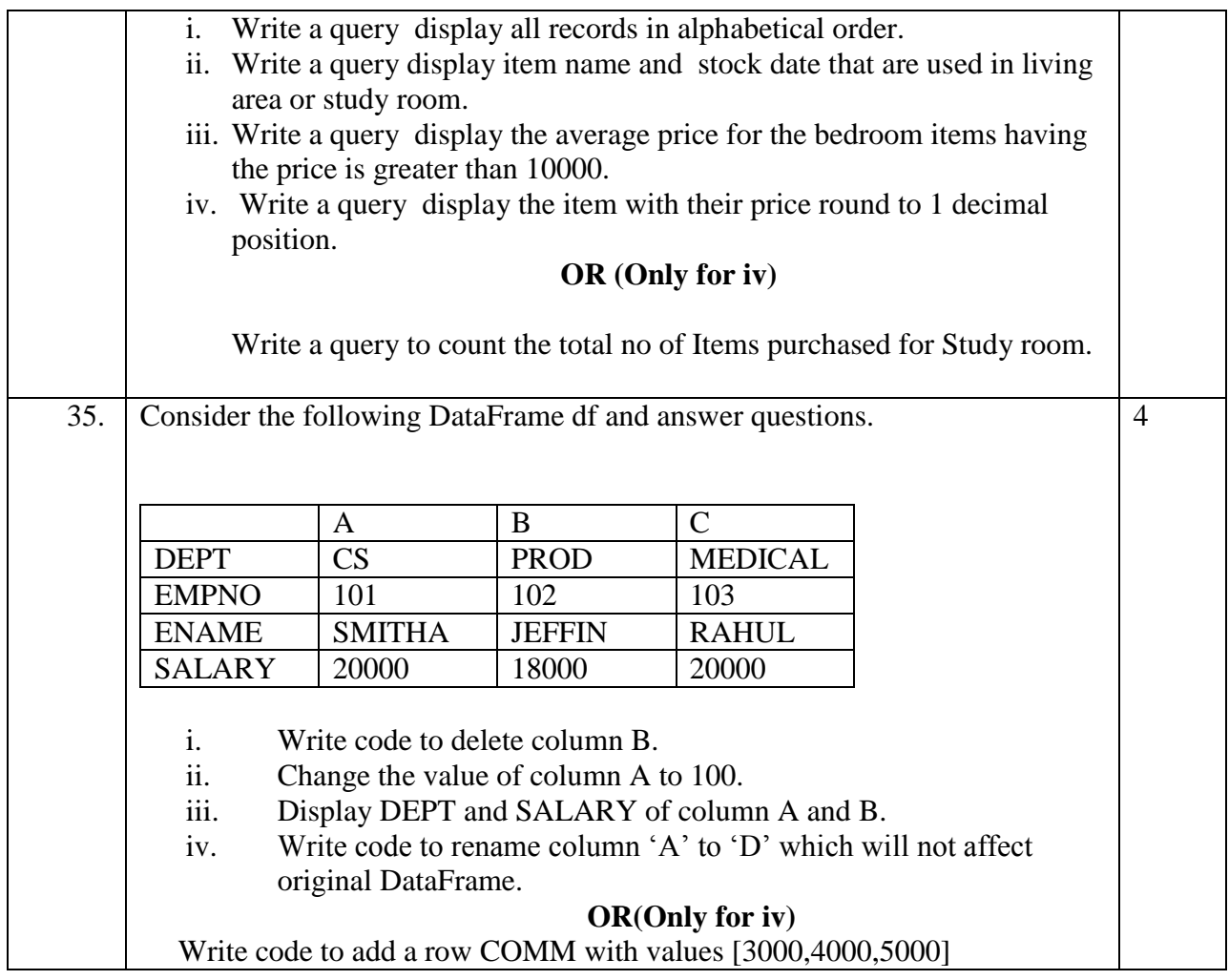